## Lużycki Bank Spółdzielczy

**WNIOSKODAWCA:** 

Załącznik W.7b do Instukcji Kredytowania Kilenów Insytugonalnych Cz. II<br>W przypadku konieczności zwiększenia liości okresów pobranych do analizy, należy wstawiać kolumny na końcu tabeli, tzn. należy zaznaczyć kolumnę J i<br>w

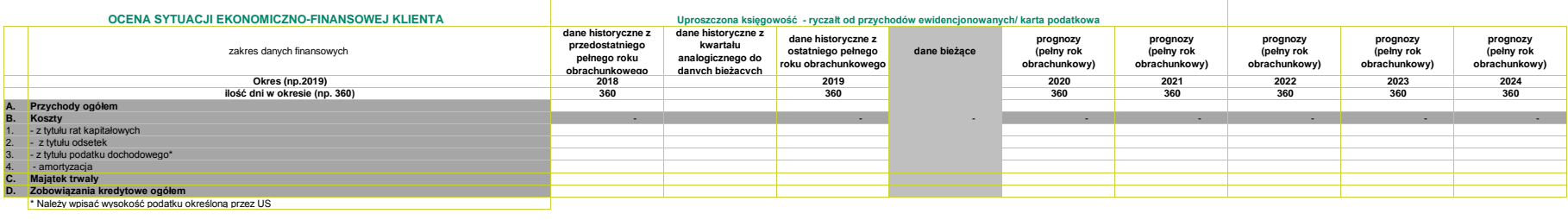

Podpis Wniokodawcy